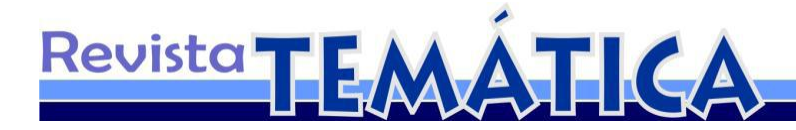

## **Uma ferramenta para a construção de conteúdos digitais a partir da Teoria das Inteligências Múltiplas de Gardner**

Ismênia Mangueira SOARES<sup>1</sup> Ed Porto BEZERR $A^2$ Edna Gusmão de Góes BRENNAND<sup>3</sup> Sttiwe WASHINGTON<sup>4</sup>

#### **Resumo**

Apesar dos recursos de interatividade disponíveis para TV Digital os usuários ainda não conseguem fazer uso deste dispositivo tecnológico em favor de sua aprendizagem. O uso de teorias pedagógicas em conteúdos educativos audiovisuais interativos torna-se relevante para a aprendizagem. Propomos uma ferramenta para a construção de conteúdos digitais interativos para Televisão Digital Interativa baseda na Teoria das Inteligências Múltiplas de Gardner. Levamos em consideração a ação reflexiva encontrada na pedagogia da compreensão abordada por esta Teoria. Uma vantagem desta ferramenta é a autonomia autoral e criativa refletida na implantação de recursos interativos em múltiplos contextos, valorizando as habilidades humanas. O protótipo gerado permitiu observar que uma abordagem pedagógica balizando o comportamento de uma ferramenta tecnológica pode contribuir com a aprendizagem humana.

**Palavras-Chaves:** Inteligências Múltiplas. Interatividade. Ferramenta Pedagógica

### **Introdução**

O fácil acesso às redes de comunicação afeta a atividade educativa cujos pressupostos ainda estão balizados no contexto familiar e cultural. Na contemporaneidade, a atividade exercida pelo aprendente nas redes sociais modifica a sua socialização promovendo mudanças no processo de construção de sua identidade. Para além disto, a tríade educação-tecnologia-cognição, pela sua amplitude, exige um recorte que aproxime plataformas tecnológicas das ações pedagógicas, considerando as individualidades de cada um, a cultura na qual estamos inseridos e, através de um referencial teórico, possa abrir espaços para reflexões no campo educacional.

-

<sup>&</sup>lt;sup>1</sup> Doutoranda do Programa de Pós-Graduação em Educação (PPGE/UFPB). E-mail: ismamangueira@gmail.com

<sup>2</sup> Professor do Programa de Pós-Graduação em Informática (PPGI/UFPB). E-mail: edporto@di.ufpb.br

<sup>&</sup>lt;sup>3</sup> Professora do Programa de Pós-Graduação em Educação (PPGE/UFPB). E-mail: [ebrenna2@uol.com.](mailto:ebrenna2@uol.com)br

<sup>&</sup>lt;sup>4</sup> Mestrando. do Programa de Pós-Graduação em Informática (PPGI/UFPB). E-mail[:sttiwew@gmail.com](mailto:sttiwew@gmail.com)

A convergência de mídias tecnológicas vem avançando no sentido de contribuir com a educação a distância e com a disponibilização de conteúdos audiovisuais interativos e sua integração com a Internet e com os dispositivos móveis. Neste sentido, a Televisão Digital Interativa – TVDI oferece recursos para a produção de conteúdos educativos interativos que podem gerar novas oportunidades à educação a exemplo das âncoras hipermídias autocontidas, ou seja, âncoras criadas diretamente sobre a mídia original, ligando diversos conteúdos audiovisuais, assim como as técnicas de marcação em vídeo que permitem que estes pontos sejam marcados, transformando o vídeo em um hipervídeo.

Para além dos recursos tecnológicos disponíveis, faz-se necessário o desenvolvimento de métodos e técnicas que possibilitem a criação de conteúdos pedagógicos audiovisuais que envolvam transmissão por TV Digital, buscando, desta forma, alternativas de acesso às informações balizadas por metodologias de ensinoaprendizagem e pela construção de narrativas interativas que possibilitem ao usuário a imersão no conteúdo educativo interativo com criatividade e independência, propiciando uma educação personalizada. A interatividade veste o docente com uma nova roupagem: ele deixa de ser o transmissor do saber e passa a mediar a aprendizagem, através da formulação de problemas, de questionamentos, promovendo o diálogo e o trabalho colaborativo. Segundo Neto [0,](#page-13-0) a aprendizagem através da televisão é uma alternativa para difundir o conhecimento em grande escala.

Adotamos a Teoria das Inteligências Múltiplas – TIM, de Gardner [0](#page-13-1) devido ao seu potencial pedagógico no processo de aprendizagem. A competência cognitiva humana pode ser descrita através das capacidades, talentos ou habilidades mentais que chamamos de inteligência [0.](#page-13-2) Perceber que cada ser humano possui múltiplas inteligências em certas medidas traz implicações importantes para a esfera educacional. A Teoria de Gardner está elaborada à luz das origens biológicas de cada capacidade de resolver problema, sendo tratadas aquelas que são universais na espécie humana, considerando o estímulo cultural recebido pelo meio no qual o indivíduo está inserido. As inteligências inicialmente apresentadas por Gardner [0](#page-12-0) foram: Linguística, Lógicomatemática, Intrapessoal, Interpessoal, Espacial, Musical e Corporal Cinestésica. Além, destas, utilizamos novas possíveis inteligências apresentadas pelo autor da TIM: a Inteligência Naturalista, Inteligência Existencial e a Espiritual [0](#page-12-0) .

A tarefa de transpor uma teoria sobre a cognição humana para a prática da educação exige dos professores a busca de respostas às questões de sala de aula através de uma educação mais personalizada, voltada às habilidades de cada aprendente. Não se trata de preparar aulas individuais, mas de oferecer alternativas que privilegiem a compreensão de conteúdos educativos, despertando o interesse dos alunos e possibilitando o reconhecimento de suas competências por parte dos professores, além de respeitar o tempo e a forma como isso acontece. Na TIM não existe um conjunto de estratégias de ensino que funcione bem para todos os alunos. As inteligâncias estão interrelacionadas e precisam ser estimuladas.

Estudos da obra de Gardner [00](#page-12-0)[0](#page-13-2) e Lèvy [00](#page-13-3) mostraram a viabilidade de considerar as múltiplas formas de conhecer do ser humano, dentro de uma perspectiva em que cada um tem a sua individualidade, numa combinação única de inteligência que pode ser aguçada pelas transformações tecnológicas inerentes ao meio no qual os sujeitos estão inseridos. A convivência em sociedade, com suas diferenças individuais e entre grupos distintos, configura uma multiplicidade de oportunidades, condições sóciobiológicas e de valores culturais que moldam o indivíduo numa combinação própria de habilidades ou inteligências.

Para Gardner, privilegiar as formas e modos de conhecer é trabalhar com uma pedagogia centrada no compreender, na qual se deve educar para a compreensão. Neste sentido, os aprendentes fazem uso de seus talentos individuais se tornando descobridores, transformadores e produtores do conhecimento, extrapolando as inteligências linguística e lógico-matemática, mais comuns de serem trabalhadas na escola tradicional.

Os conteúdos interativos audiovisuais disponibilizados para TVDI poderão acionar um conjunto de inteligências no aprendente. A criatividade por parte do docente permitirá lançar mão de maneiras inovadoras de fazer uso da visão de mundo do aprendente, contemplando a relação entre o indivíduo e o trabalho em que ele está empenhado em realizar e, por fim, a relação entre o indivíduo e as outras pessoas de seu mundo [0.](#page-13-4) De acordo com Sancho [0,](#page-13-5) o desenvolvimento de tecnologias é uma atividade específica da espécie humana e, na contemporaneidade, o mundo social é reestruturado por um sistema cultural que tem como base a tecnologia. Segundo Brennand e Lemos [0,](#page-12-1) as tecnologias que permitem mais e mais interação trarão em si as possibilidades de

ampliação de processos cognitivos mais amplos. Torna-se, então, uma tecnologia educativa, onde procedimentos didáticos e pedagógicos deverão proporcionar uma aprendizagem mais dinâmica e flexível. Para o professor, a digitalização de conteúdos permite reinventar a educação como um todo.

Diante do exposto, propomos o desenvolvimento de uma ferramenta para a construção de conteúdos digitais interativos para Televisão Digital Interativa a partir da Teoria das Inteligências Múltiplas de Gardner.

A seção II deste artigo apresenta a modelagem conceitual para a construção de conteúdos educativos interativos para TVDI, enquanto que a seção III aborda o seu desenvolvimento. Considerações finais são feitas na seção IV.

## **1 Modelo conceitual da ferramenta**

Um conteúdo educativo interativo que ative as múltiplas inteligências de um aprendente requer como critérios para a sua produção: o perfil do docente, a escolha do vídeo de origem, a escolha dos demais vídeos e de outros recursos tecnológicos.

 O perfil docente na construção do conteúdo interativo - O docente precisa conhecer o conceito da TIM e, desta forma, considerando os objetivos propostos para o seu conteúdo educativo, identificar as características do ambiente em que se encontram os aprendentes, assim como as particularidades com relação aos aspectos da inteligência.

 A escolha do vídeo de origem - O vídeo precisa ser escolhido ou produzido a partir de seu potencial para trabalhar o tema escolhido, assim como para trabalhar no mínimo duas inteligências, segundo a TIM. Neste caso, foi escolhido um vídeo a partir de vídeoaulas do Curso de Pedagogia à Distância e do Projeto Africanidade, ambos da UFPB, com potencial para trabalhar o tema meio ambiente. Desta forma, analisamos cenas e quadros adequados a inserção da interatividade e o momento certo para o uso de técnicas de marcação em vídeo de forma que as características das inteligências pudessem ser ativadas através do conteúdo.

 A escolha dos demais vídeos e outros recursos tecnológicos - Uma vez efetivada a escolha do vídeo de origem, os demais vídeos e recursos integradores como outros vídeos, *links* para a Internet, animação, e jogos foram escolhidos de acordo com o

potencial identificado no vídeo de origem para estabelecer os *links* geradores da compreensão.

Uma vez estabelecidos estes critérios, começamos a definir o que acontece durante a execução de cada atividade, especificando o modelo conceitual para a produção de conteúdos educativos interativos com base na TIM. O protótipo da ferramenta atende o modelo conceitual referente a construção do conteúdo interativo. Apresentamos na Figura 1 uma visão do diagrama de atividades, ações e seus resultados.

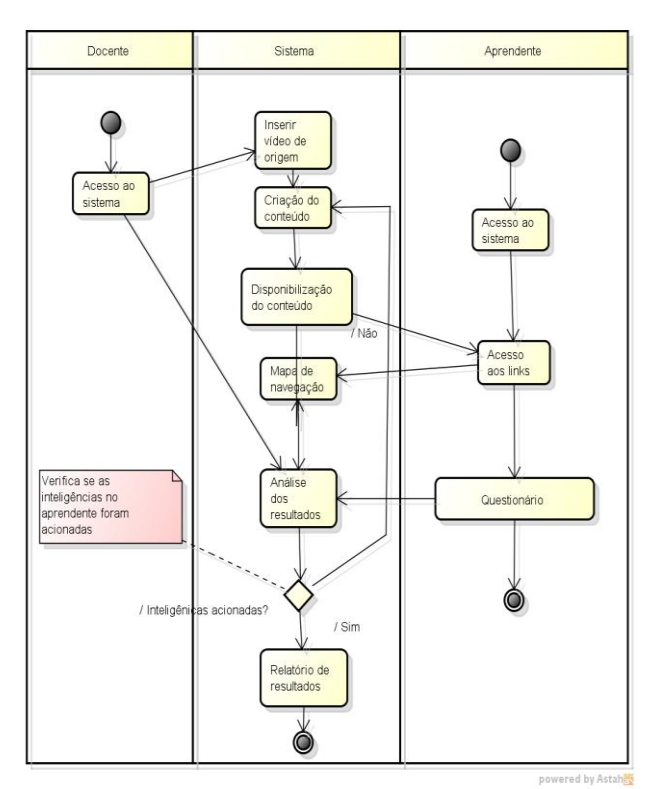

**Figura 1:** Diagrama de Atividades

Ao acessar o sistema, o docente deve inserir o vídeo de origem para ser trabalhado à luz da TIM. Em seguida, acessa a ferramenta que possibilita a criação do conteúdo educativo interativo. A disponibilização do conteúdo para um aprendente ativa o mapa de navegação que deverá registrar o caminho percorrido pelo mesmo. O docente poderá, então, analisar de que forma o aprendente teve as suas habilidades ativadas e, se for o caso, efetuar modificações no vídeo para que um objetivo seja alcançado. O aprendente, após acessar o conteúdo educativo interativo, deverá responder a um

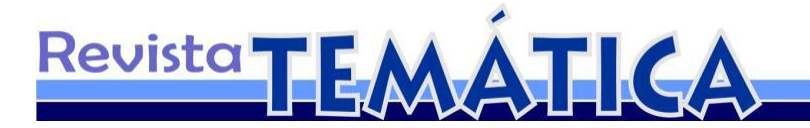

questionário que pretende investigar as suas habilidades individuais e o porquê de suas escolhas de navegação.

O diagrama de caso de uso apresentado na Figura 2 mostra uma visão geral das principais funcionalidades envolvendo os atores: docente e aprendente. É importante destacar que a análise da possível ativação das inteligências no aprendente será feita a partir da análise do histórico de navegação e de um questionário a ser disponibilizado pela ferramenta.

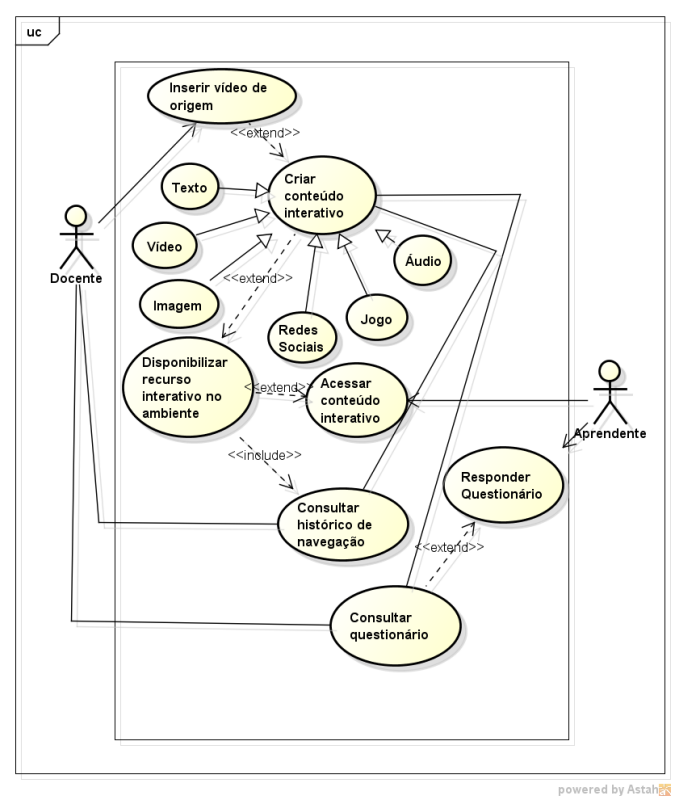

**Figura 2:** Visão Geral do Modelo Conceitual

Ao escolher o vídeo de origem o docente poderá inserir as marcações em vídeo de acordo com as inteligências que pretende ativar.

A Figura 3 apresenta o detalhamento do caso de uso relativo a criação do conteúdo interativo.

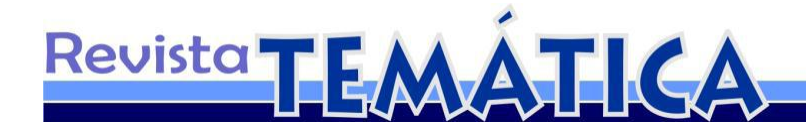

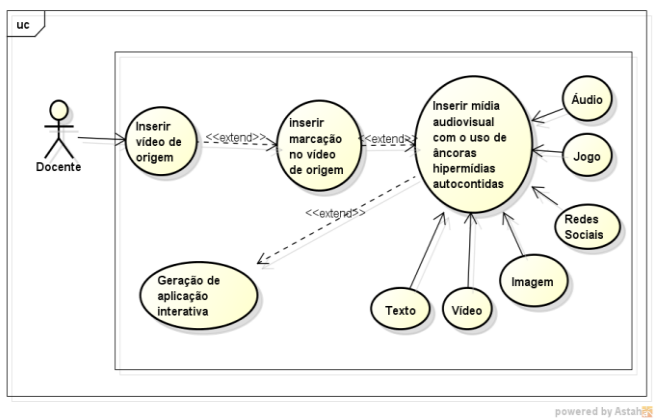

**Figura 3:** Diagrama de Criação do Conteúdo Interativo

As atividades propostas para a criação do conteúdo interativo, executadas utilizando o protótipo da ferramenta para criação de conteúdos interativos, podem ser visualizadas na Figura 4.

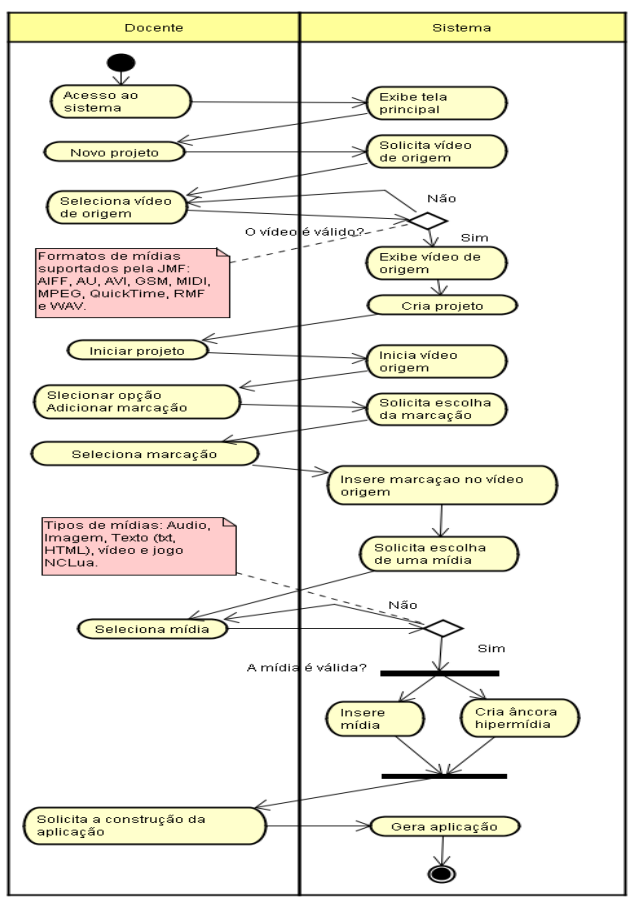

**Figura 4:** Diagrama de Atividades Criação de Conteúdos

O docente deverá escolher o conteúdo audiovisual a ser trabalhado com novas funcionalidades interativas. Este será o vídeo de origem e poderá ser do tipo JMF,

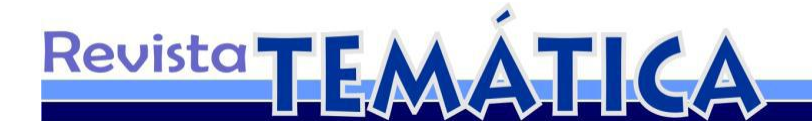

AIFF, AU, AVI, GSM, MIDI, MPEG, QuickTime, RMF e WAV. A mídia a ser inserida no vídeo de origem deve ser do tipo áudio, imagem, TXT, HTML, vídeo e jogo NCLua. O conteúdo de origem será dotado com links interativos baseados na TIM.

## **2 Desenvolvimento do protótipo da ferramenta**

O protótipo foi desenvolvido na linguagem de marcação NCL $<sup>5</sup>$ com execução no</sup> middleware Ginga<sup>6</sup>. O desenvolvimento do protótipo da ferramenta para criação de conteúdos interativos exigiu a avaliação de ferramentas para edição de âncoras e sincronização dos metadados das âncoras e ferramentas para a inserção das marcações autocontidas na mídia de distribuição, para possíveis adaptações, verificando se atendiam aos requisitos do modelo conceitual. As ferramentas disponíveis para adaptação foram analisadas com base em narrativas educacionais interativas que poderiam ser utilizadas no protótipo. Foram utilizadas as narrativas no modo *push* e algumas características do modo *pull* como, por exemplo, fluxo de vídeo. Os modos *push* e *pull* fazem referência a forma como o usuário interage numa aplicação TVDI. O modo *push* refere-se a forma mais tradicional de assistir TV com interações controladas, muitas vezes pela emissora. Em momentos distintos da aplicação foram utilizadas as marcações visíveis e invisíveis. A interface da ferramenta está apresentada na Figura 5.

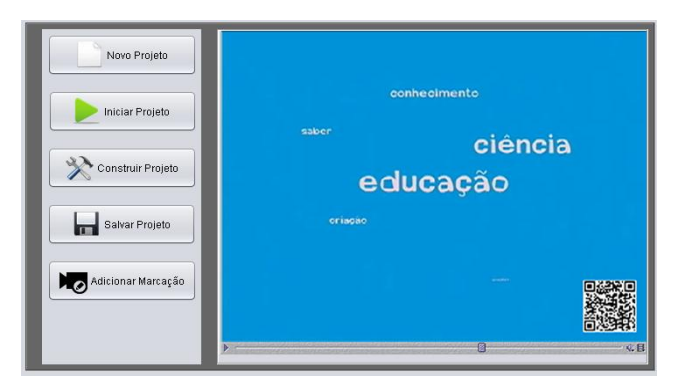

**Figura 5:** Interface do Protótipo da Ferramenta

O botão "Novo Projeto" é responsável pela criação de um conteúdo específico. É nessa etapa que o docente seleciona o layout do projeto, a imagem ou cor do pano de

1

<sup>5</sup> www.ncl.org.br

 $6$  www.ncl.org.br

fundo, o nome do projeto e por fim o vídeo principal onde serão inseridas as âncoras para as mídias alternativas e as marcações. O botão "Iniciar Projeto" permite que o vídeo principal seja iniciado para que o o docente identifique no vídeo o momento da inclusão de cada marcação criando um fluxo de apresentação do projeto. O botão "Salvar Projeto" salva as alterações realizadas pelo docente no arquivo principal. Caso ocorra algum erro antes de salvar uma alteração, apenas a penúltima alteração poderá ser recuperada. Ao acionar o botão "Construir Projeto" os arquivos serão reunidos e empacotados para a sua perfeita execução no middleware Ginga. O botão "Adicionar Marcação" é responsável por criar os fluxos alternativos no vídeo principal. Consiste na etapa de selecionar uma marcação que será implantada na aplicação e o seu espaço temporal de exibição. Posteriormente, o docente selecionará uma mídia tipo: imagem, vídeo, áudio, texto ou jogo desenvolvido para o middleware Ginga. Por fim, com os elementos marcação, espaço de tempo e a mídia pode ser criada a âncora hipermídia que constituirá o fluxo alternativo na aplicação para TVDI.

Ao utilizar a ferramenta, o docente pôde inserir marcações visíveis em uma aplicação para TV Digital, gerando um hiperlink autocontido sensível ao contexto, guiando o fluxo do vídeo pra outra mídia alternativa a exemplo de um site na Web. Para fazer as marcações foram utilizado códigos do projeto open-source "ZXing", a exemplo do QR-Code. O QR-Code<sup>7</sup> consiste em uma matriz de símbolos que pode representar vários tipos de dados, por exemplo, números, códigos binários e caracteres alfanuméricos.

A Figura 6 exibe a tela inicial da aplicação interativa produzida contendo informações referentes ao conteúdo que está sendo exibido no vídeo interativo. Assim, será possível observar uma marcação visível com uma âncora hipermídia autocontida sensível ao contexto. O QR-Code utilizado possui informações que após lidas por um dispositivo que interprete esse tipo de código, guiará o usuário para uma página na Web.

7 ISO/IEC 18004

-

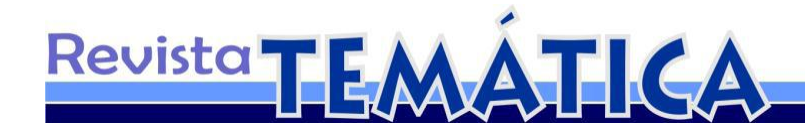

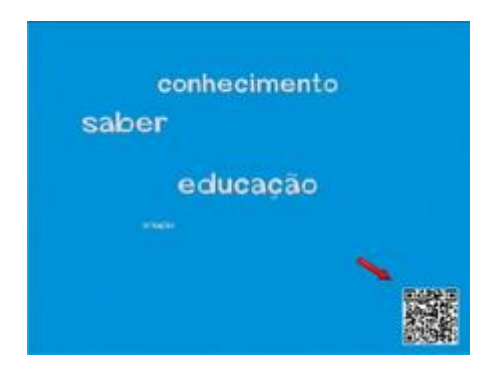

**Figura 6:** Utilização de QR-code como marcação em vídeo interativo para TVDI

A Figura 7 demonstra que foi agregado valor a interatividade adicionando um vídeo explicativo sobre o vídeo principal de origem. Esse vídeo explicativo tem como objetivo informar ao usuário como interagir acessando outros fluxos de mídia a partir do controle remoto com a identificação das marcações que são utilizadas como âncora hipermídia sensível ao contexto.

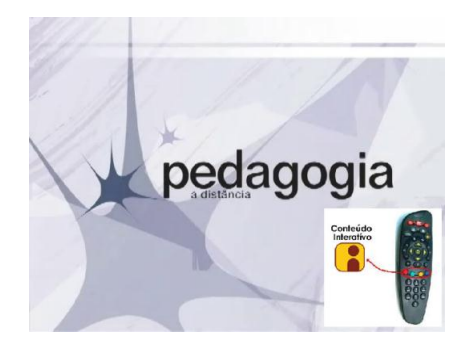

**Figura 7:** Vídeo explicativo sobreposto ao vídeo principal

Na Figura 8 é possível observar a utilização de uma âncora para proporcionar o direcionamento do telespectador a outro conteúdo, no caso, para outra mídia de vídeo. A marcação em vídeo é usada para inclusão de informações hipermídia no vídeo de origem. As âncoras hipermídias autocontidas possibilitarão uma navegação pelo conteúdo, criando, assim, a interatividade buscada como um recurso pedagógico inovador. O ícone apresentado na marcação do vídeo sugere que se o aprendente acionar o *link* estará navegando em um conteúdo que poderá ativar a sua inteligência espacial. A percepção do ícone deverá proporcionar um estímulo advindo de novas associações feitas a partir de uma interpretação da imagem.

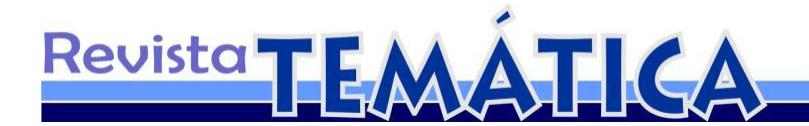

No vídeo produzido como protótipo adptamos os ícones propostos por Zandomeneghi [0](#page-13-6) sugestivos do conteúdo disponibilizado para navegação. As marcações foram inseridas observando padrões de melhor visualização das informações para TVDI. Foi utilizado o padrão *Interative Television Design* proposto pela BBC [0](#page-12-2) que é adotado pelo Laboratório de Aplicações de Vídeo Digital da Universidade Federal da Paraíba. A marcação foi posicionada no canto superior direito. Desta forma, o usuário pôde acessar outros conteúdos como: áudio, vídeo, texto, imagens e jogos.

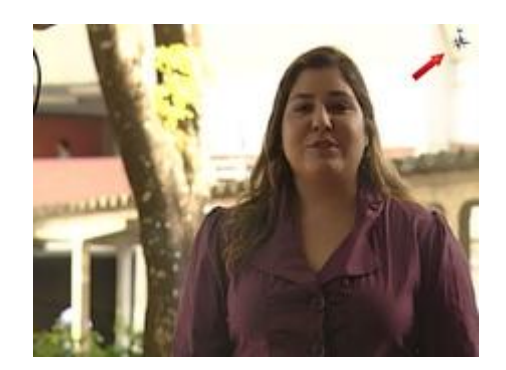

**Figura 8:** Marcação no canto superior direito da tela

A Figura 9 mostra que o vídeo principal foi redimensionado ocupando o espaço centralizado esquerdo da tela da TV.

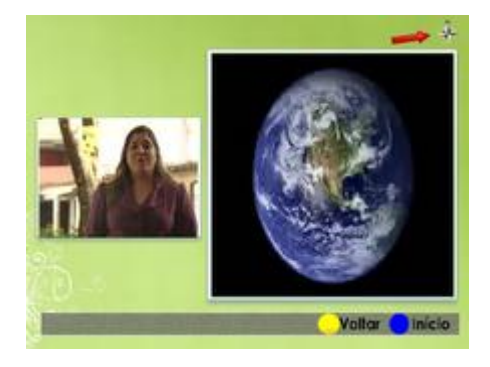

**Figura 9:** Acesso ao conteúdo alternativo

O vídeo principal é formatado no estado de *pause* onde a qualquer momento o usuário poderá retomar o vídeo de origem com botão amarelo do controle remoto da TV. O vídeo alternativo acessado pela âncora hipermídia sensível ao contexto é apresentado em uma área um pouco maior que a do vídeo principal em *pause*. O conteúdo do vídeo alternativo continua sendo visualizado. O aprendente poderá retomar,

a qualquer momento ao início do vídeo alternativo pressionando a tecla azul do controle remoto.

Revista

Na figura 10 apresentamos a imagem com um ícone representativo da inteligência musical. A personagem do vídeo encontra-se narrando um conteúdo que poderá chamar a atenção do aprendente quanto ao tema tratado, caso o mesmo queira navegar por um conteúdo musical relacionado ao assunto. O desenvolvimento de um conteúdo educativo que possibilite a ativação da inteligência musical pressupõe o uso da música para explicar algo. Usamos uma canção para ajudar a entender o assunto tratado no vídeo.

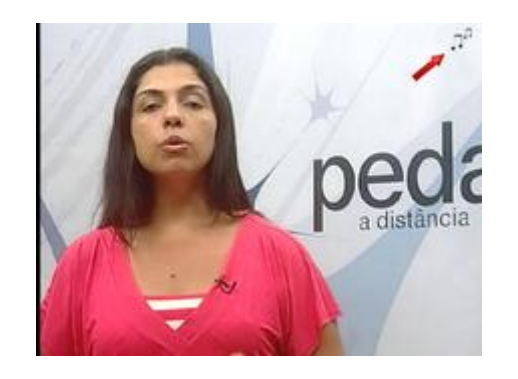

**Figura 10:** Ícone representativo da inteligência musical

Na Figura 11 apresentamos uma imagem referente ao áudio acionado a partir da Figura 10.

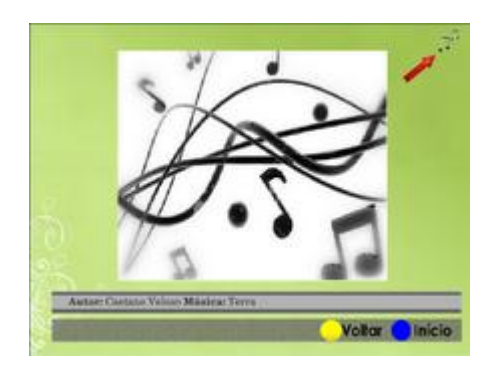

**Figura 11:** Áudio acionado a partir do ícone da inteligência musical

Considerando que os aprendentes poderão ser estimulados pelas imagens apresentadas uma vez que não irão receber qualquer treinamento para o uso do conteúdo educativo audiovisual interativo, foi buscada a apresentação de um ambiente que podesse estimular as suas capacidades cognitivas.

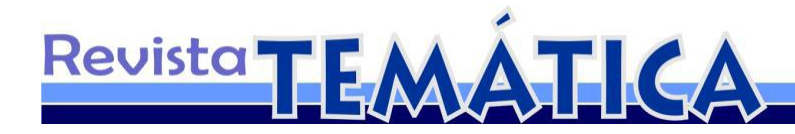

## **Considerações finais**

Este trabalho propôs o uso conteúdos educativos audiovisuais interativos para TVDI fundamentado na Teoria das Múltiplas Inteligências de Gardner. A interatividade sensível ao contexto é implementada a partir do uso de âncoras autocontidas, baseadas em marcações em vídeo, dotando o mesmo de características de hipervídeo.

O modelo conceitual proposto para a produção desses conteúdos educativos foi validado através do uso da ferramenta desenvolvida para a construção dos referidos conteúdos pelo docente.

Este modelo apresenta a representação de um amplo espectro de narrativas interativas voltadas para facilitar a aprendizagem. As instituições educacionais precisam receber contribuições no campo da relação ensino-aprendizagem, que coloquem o desafio, para educadores e aprendentes, de pensar questões relacionadas com os processos e metodologias de ensino-aprendizagem, dentro de uma cultura que espera o uso de mídias digitais por todos e a compreensão dos processos cognitivos advindos deste uso.

Na medida em que o escopo do protótipo de software foi elaborado, assim como as técnicas de marcação de vídeo com a utilização de âncoras hipermídia autocontidas foram implementadas, foi criada uma ferramenta que contribuisse com a consolidação do modelo conceitual, pois, através do uso dessa ferramenta a ativação das múltiplas inteligências poderá ser observada e o modelo conceitual poderá sofrer os ajustes necessários à sua consolidação.

Os próximos passos da pesquisa serão direcionados a validação junto aos aprendentes.

### **Notas**

<span id="page-12-2"></span>[1] Designing for interactive television v 1.0. BBCi & Interactive tv programmes. Vibeke Hansen - Head of interactive television design. BBC-July 2005.

<span id="page-12-1"></span>[2] E. G. de G. Brennand, e G. Lemos, TV digital interativa: reflexões, sistemas e padrões. São Paulo: Ed: Mackenzie; 2007.

<span id="page-12-0"></span>[3] H. Gardner. Inteligência: um conceito reformulado. Tradução Adalgisa Campos da Silva. Rio de Janeiro: Objetiva, 2001. Tradução de: Intelligence Reframed: Multiple Intelligences for the 21st Century

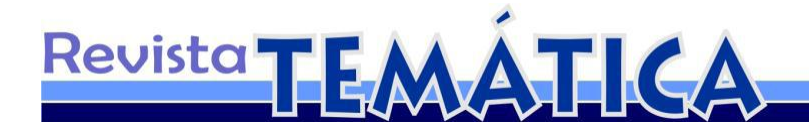

<span id="page-13-1"></span>[4] H. Gardner. Estruturas da mente: a teoria das Inteligências Múltiplas. Tradução Sandra Costa. 2. ed. Porto Alegre: Artmed Editora, 2000.

<span id="page-13-2"></span>[5] H. Gardner. Inteligências Múltiplas: a teoria na prática. Tradução Maria Adriana Véronese. Porto Alegre: Artmed Editora, 1995. Tradução de: Multiple Intelligences: The Theory in Practice

<span id="page-13-4"></span>[6] H. Gardner. Mentes que criam: uma anatomia da criatividade observada através das vidas de Freud, Einstein, Picasso, Stravinsky, Eliot, Graham e Gandhi. Tradução Maria Adriana Véronese. Porto Alegre: Artmed Editora, 1996. Tradução de: Creating Minds: An Anatomy of Creativity Seen Through the Lives of Freud, Einstein, Picasso, Stravinsky, Eliot, Graham, and Gandhi

<span id="page-13-3"></span>[7] P. Levy. A inteligência coletiva: por uma antropologia do ciberespaço. Tradução Luis Paulo Rouanet. 5. ed. São Paulo: Edições Loyola, 1998.

[8] P. Levy. As tecnologias da inteligência: o futuro do pensamento na era da informática. Tradução Carlos Irineu da Costa. Rio de Janeiro: Editora 34, 1997.

<span id="page-13-0"></span>[9] F. A. de S. NETO; E. P. Bezerra; D. S. F. Dias. ITV-LEARNING: A Tool for Construction of Learning Objects for Interative Digital Television.International Conference: The Future of Education. 2012.

<span id="page-13-5"></span>[10] J. M. Sancho. Para uma Tecnologia Educacional, Porto Alegre, Artmed, 1998. (Tradução Beatriz Afonso Neves)

<span id="page-13-6"></span>[11] A. L. A. de O. Zandomeneghi,. Ícones representativos das inteligências múltiplas.2005. 207f. Tese. Universidade Federal de Santa Catarina-UFSC. Programa de Pós-Graduação em Engenharia de Produção. Florianópolis, 2005.